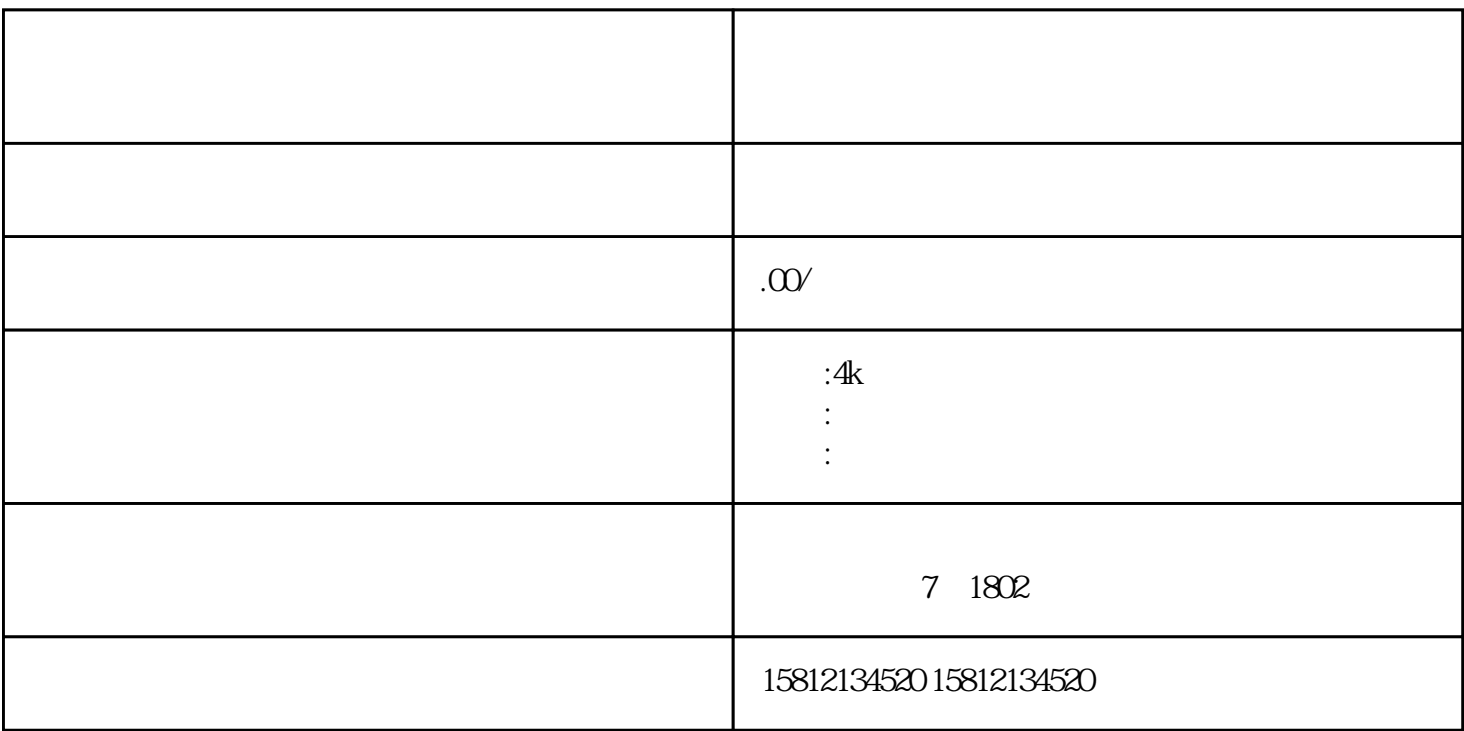

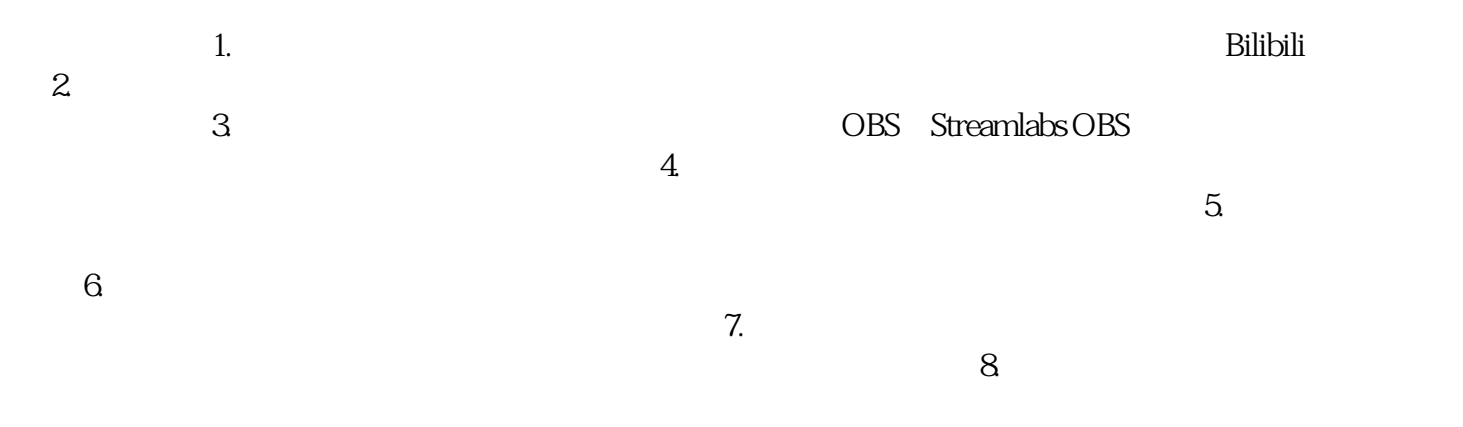

 $\frac{3}{2}$